## Disk Diffusion (Kirby-Bauer) Assay

## **Graphical Schematic of Procedure:**

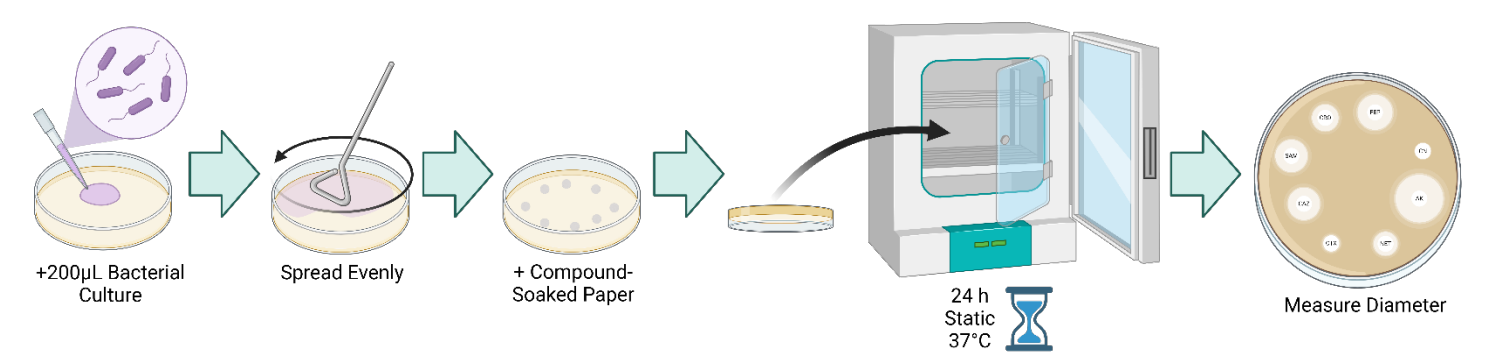

## **Materials:**

- Sterile LB
- 14 ml bacterial culture tubes with lids
- Pipette tips
- LB agar plates
- Compounds for testing at desired concentration
- Bacterial strain *E.coli*-AR3110 (or other) (-80°C stock)
- Eppendorf Bio Photometer
- Plastic cuvettes 1 ml
- Sterile circle filter paper, prepared ahead by punching holes into Whatman paper and the sterilizing the hole cut-outs in the autoclave.

\*Work under sterile conditions\*

## **Methods:**

**Day 1** Streak out (single-colony method) bacterial strain (*E. coli*) on LB Agar plate as shown below and allow to incubate overnight (ON) at 37°C.

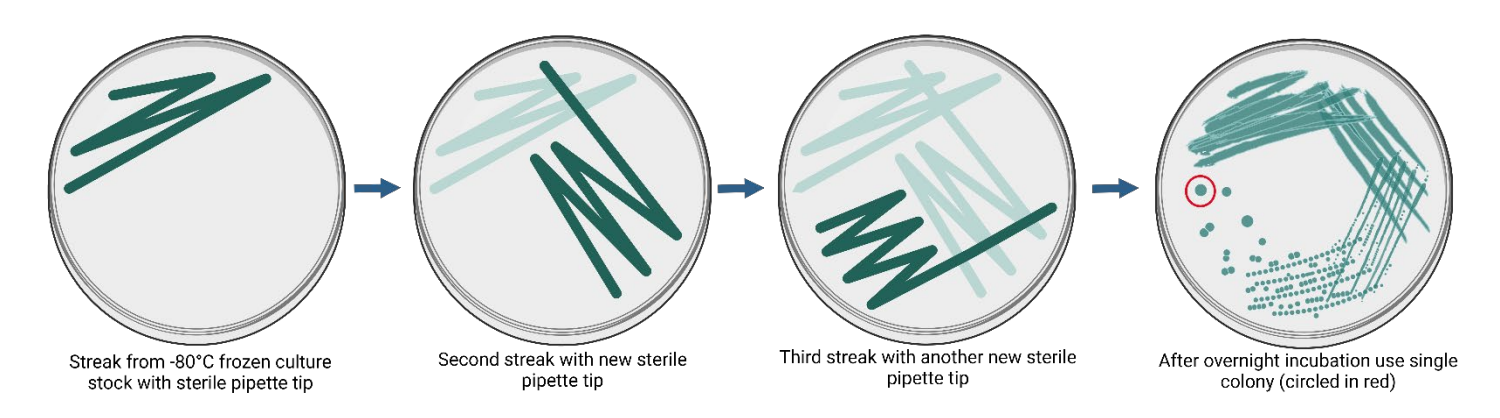

Tatyana L. Povolotsky Disc Diffusion (Kirby-Bauer) Assay *Figure 1: Single colony streak out method* **Day 2 → Prepare bacterial culture by inoculating 5mL LB with single colony from plate. Prepare negative control of only** LB (3mL). Grow shaking 180-250 rpm at 37°C and allow to grow 16 hrs.

**Day 3**  $\rightarrow$  Confirm that the negative control LB is still clear and sterile. Measure OD<sub>600</sub> and dilute to an OD<sub>600</sub> of 1.2 using the  $C_1V_1=C_2V_2$  formula. In the clean bench, working under sterile conditions, dry LB plates. Add 200µL of the 1.2 OD<sub>600</sub> culture and spread equally over plate using the plate spreader and mini turn-table. Apply either solid compound to be tested directly to the culture-coated LB plate or liquid compound to a sterile circle filter (allow compound to be fully soaked up by the filter paper) and the place onto the culture-coated LB plate as pictured below. Close lid and mark on lid where compounds were placed and the orientation of the lid top to the plate bottom. Place in the 37°C incubator for 24 hours.

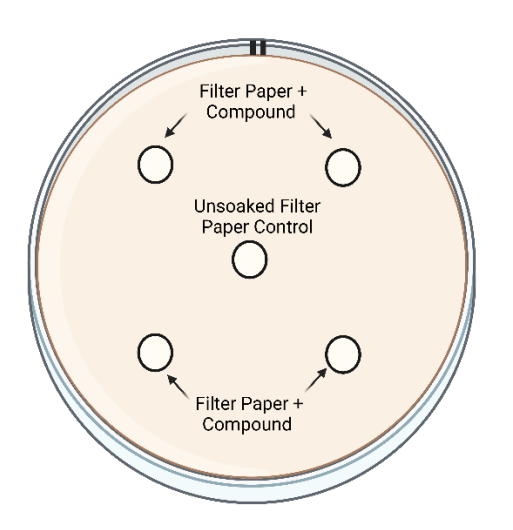

*Figure 2: Recommended layout for compound testing*

**Day**  $4 \rightarrow$  Take pictures and measure the diameter of the growth inhibition zone and convert diameters into bar graphs.

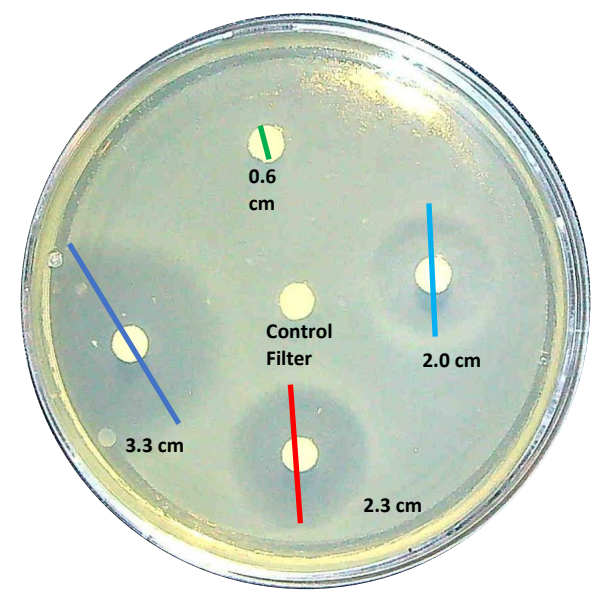

*Figure 3: Example of results after 24 hours.*

Tatyana L. Povolotsky Disc Diffusion (Kirby-Bauer) Assay